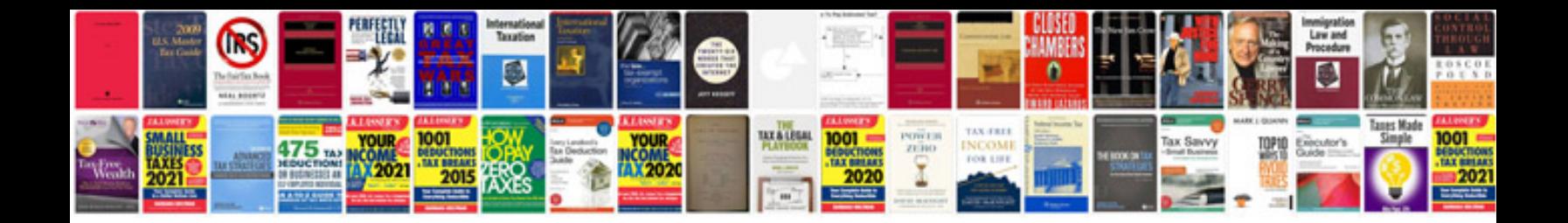

Possessive adjectives worksheets

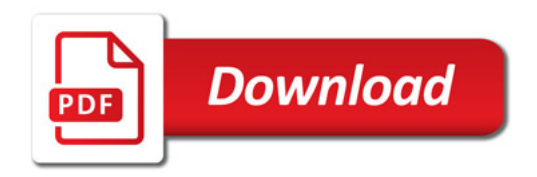

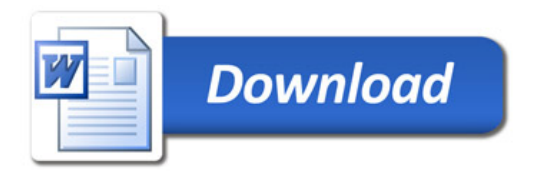